How To Remove Application Windows 7 Genuine
Notifications Completely
>>>CLICK HERE<<<

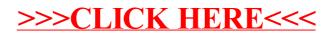